# **Metacat Technical Plan**

**LTER Pilot Project – 6/23/2005** 

### *Key*

- Completed task
- [In Process] Currently being worked on
- *Task not yet started.*

## *Initial Steps:*

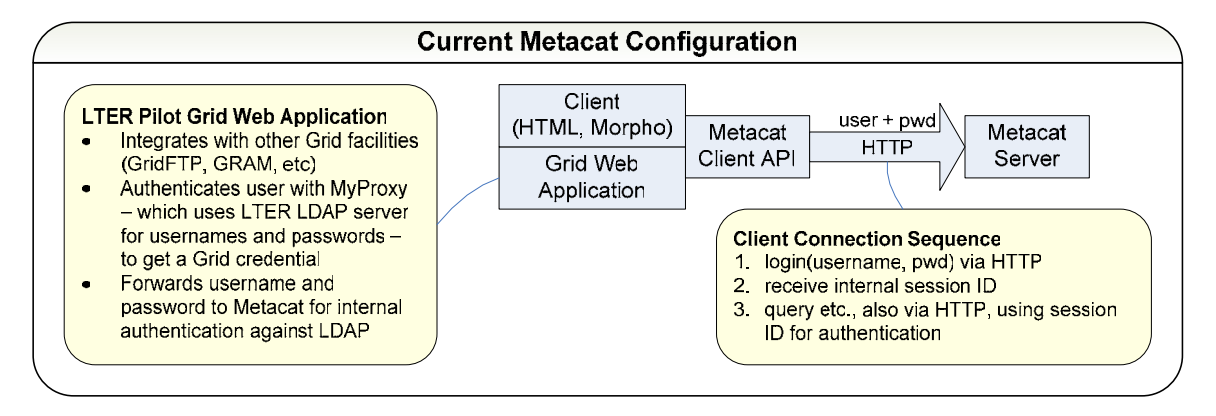

- Install Metacat locally for development
- *Install LTER Pilot Web App and connect to local Metacat*
- [In process] Connect to Albuquerque database
- *Check in our version to NCSA CVS (with specific changes to config files and installation instructions)*
- *Feed relevant changes back to Metacat team (Jing, Saurabh)*

# *HTTPS with GSI Credentials*

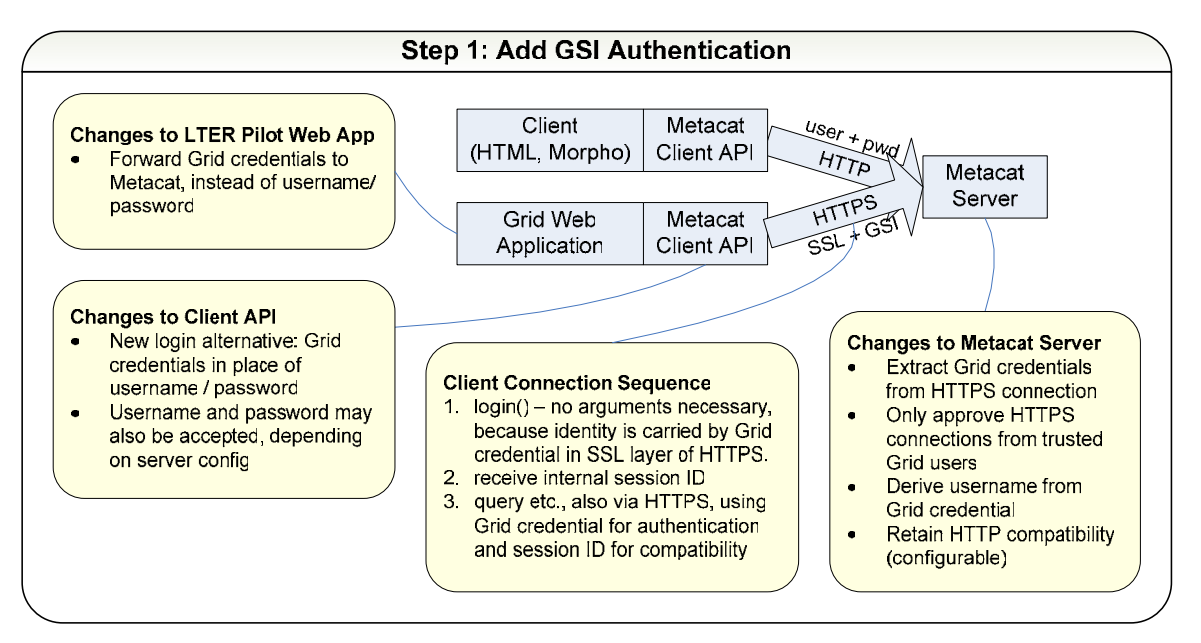

- Client
	- − Design changes to Client API
		- ∴ login() with no arguments, throws exception if authentication fails
	- − *Get GSI credential into client from Web App*
	- − *Connect from client via HTTPS, using GSI credential*
- Server
	- − *Recover credential on server*
	- − *Create & identify SessionID with credential*
	- − *Extract username from DN?*

## *GT4 Web Service Wrapper*

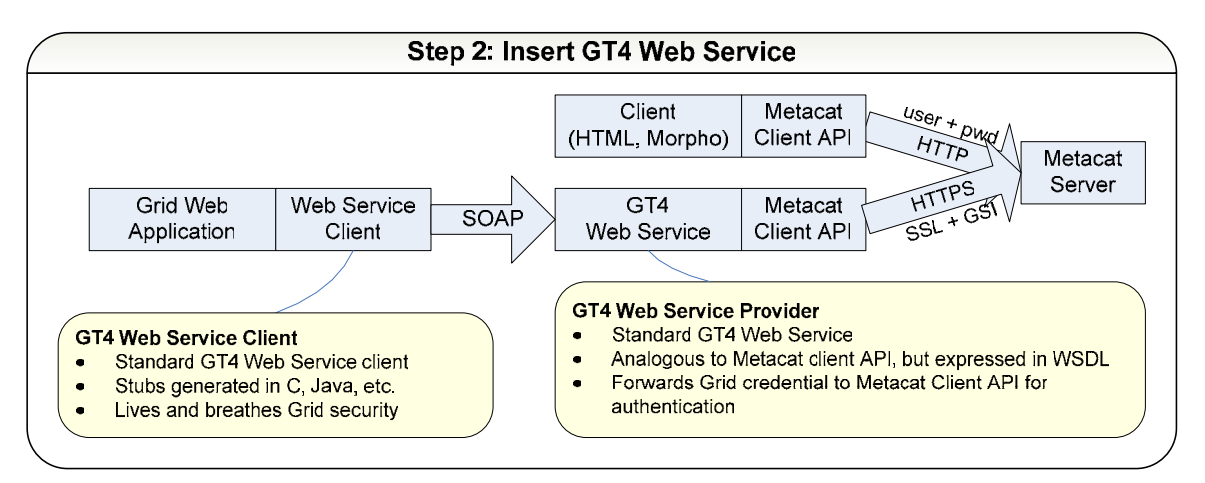

- *Get development GT4 container running*
- *Design SOAP API from Metacat client API*
- *Write WSDL & generate stubs*
- *Develop service provider and deploy to container*
- *Develop testing client and deploy to its own container*

### *Deployment for Demo*

- *Set up demo Metacat server*
- *Set up demo GT4 container*
- *Connect deployed demo web app to GT4 web service client*

### *Post-mortem and Feedback to Metacat Team*

- *Discuss changes with Metacat team*
- *Forward code changes back to Metacat* 
	- − *PostGRES setup scripts?*
	- − *Configuration changes (new config switches?)*